# TANGO® software

## **GUÍA DE IMPLEMENTACIÓN**

### **LIQUIDADOR DE IVA E IIBB Sujetos Vinculados**

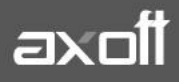

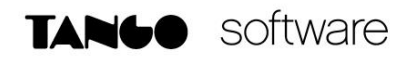

#### **RG: 3572/13: OPERACIONES ENTRE SUJETOS VINCULADOS**

Según la R. G. 3572/13, se deben informar ante AFIP las operaciones desarrolladas en el mercado interno, por empresas vinculadas entre sí.

Con Tango, usted cumple con las disposiciones de esta norma, generando el soporte magnético para la R.G. 3572, habiendo configurado previamente los proveedores y clientes vinculados a su empresa.

Si el origen de la información es el módulo Liquidador de IVA, para generar el archivo solicitado por la R.G. 3572, siga los siguientes pasos:

#### **1. IDENTIFICACIÓN DEL SUJETO**

En el ABM del Clientes y/o Proveedores podrá indicar si se trata de un sujeto vinculado económicamente a otro y la operación habitual.

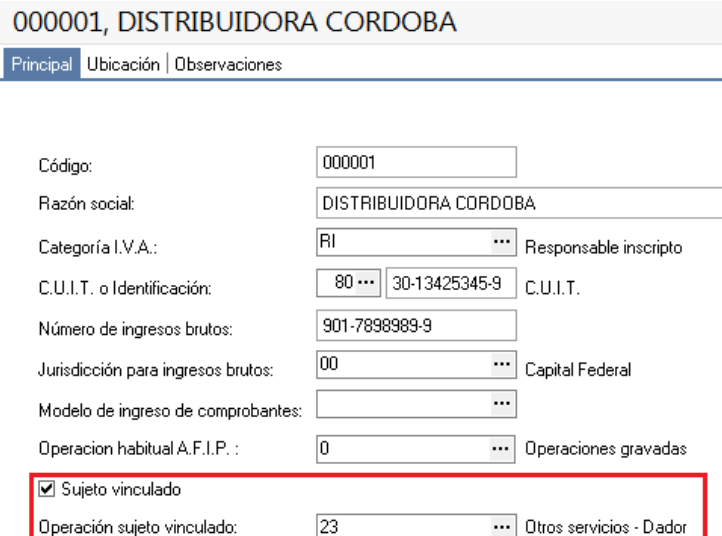

- **Sujeto vinculado**: indique si el cliente es una empresa vinculada en la operatoria diaria según lo establecido en la R.G. 3572.
- **Operación sujeto vinculado**: si la empresa es vinculada, debe indicar la operación habitual de la misma.

#### **2. RELACIÓN ENTRE LAS FÓRMULAS Y TIPOS DE IMPORTE**

Desde **Procesos Generales-Informes-Soporte Magnético-RG3572**, presione el botón RELACIONAR, para vincular cada tipo de importe con una formula del liquidador de IVA; como muestra el siguiente ejemplo.

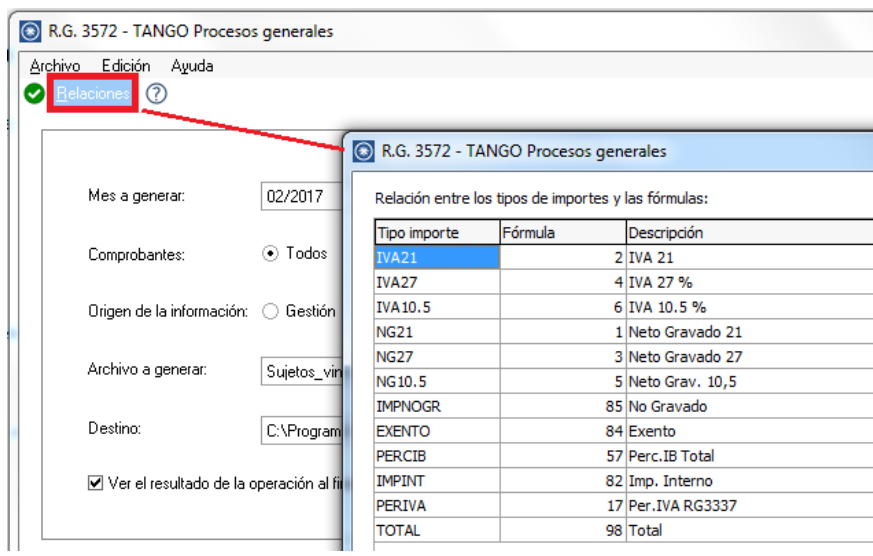

#### **3. GENERACIÓN DEL ARCHIVO**

Desde **Procesos Generales-Informes-Soporte Magnético-RG3572,** Para generar el archivo indique:

- Período: indique el mes y año de los comprobantes a contemplar.
- Comprobantes: puede optar por incluir las operaciones de los módulos Compras y Ventas.
- Origen de la información: en caso de tener los módulos Compras o Ventas y Liquidador de IVA usted debe indicar el origen de los datos.
- Archivo a generar: indique el nombre para el archivo plano a generar.
- Destino: indique la carpeta donde se va a ubicar el archivo generado.

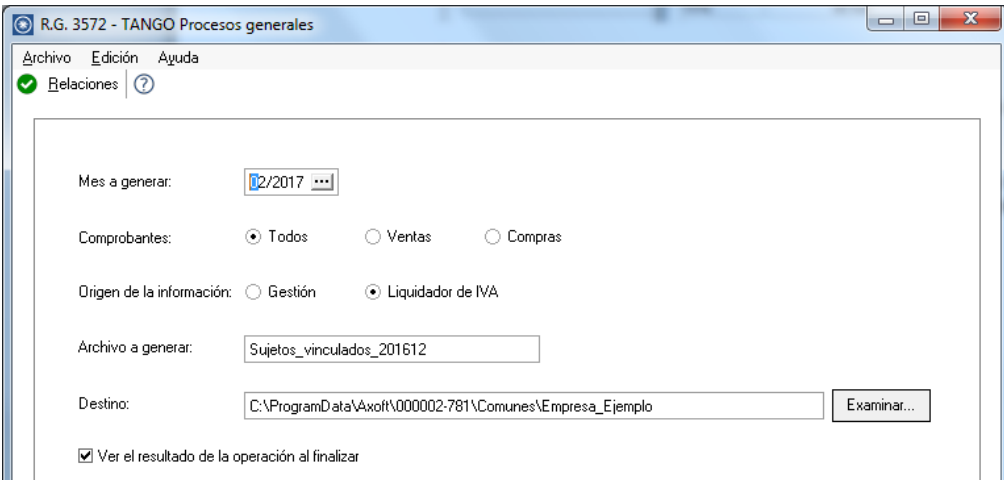

Una vez generado el archivo, podrá visualizar el reporte de resultados.

**AXOFT ARGENTINA S.A.** Cerrito 1186 Piso 2º - CP C1010AAX Cerrito 1214 - CP C1010AAZ Buenos Aires – Argentina [www.axoft.com](http://www.axoft.com/)

**TANGO CENTRO DE CLIENTES** Buenos Aires – Argentina +54 (011) 5031-8264 - +54 (011) 4816-2620

**SOPORTE TÉCNICO** Mesa de ayuda: +54 (011) 5256-2919 [servicios@axoft.com](mailto:servicios@axoft.com) Lunes a viernes de 8:30 a 18:30 hs.